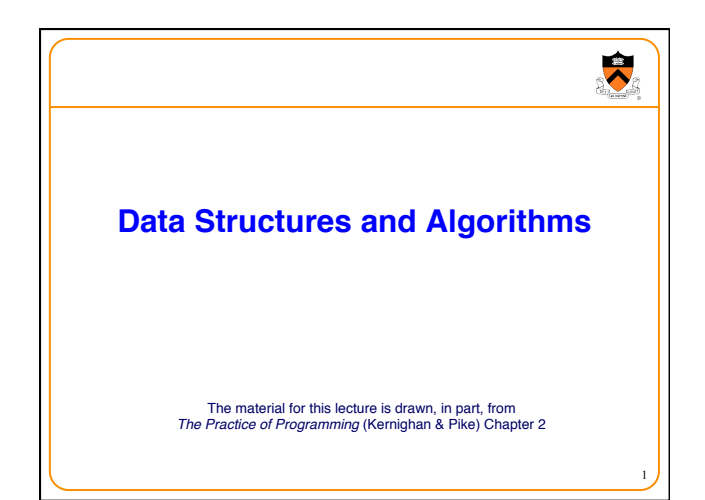

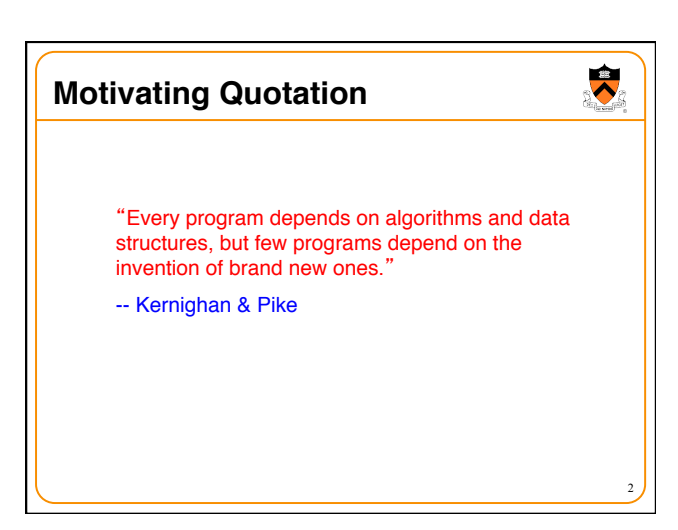

## **Goals of this Lecture**

- Help you learn (or refresh your memory) about: • Common data structures and algorithms
- Why? Shallow motivation:
	- Provide examples of pointer-related C code

### • Why? Deeper motivation:

- Common data structures and algorithms serve as "high level building blocks"
- A power programmer:
- Rarely creates programs from scratch
- Often creates programs using high level building blocks

3

 $\bullet$ 

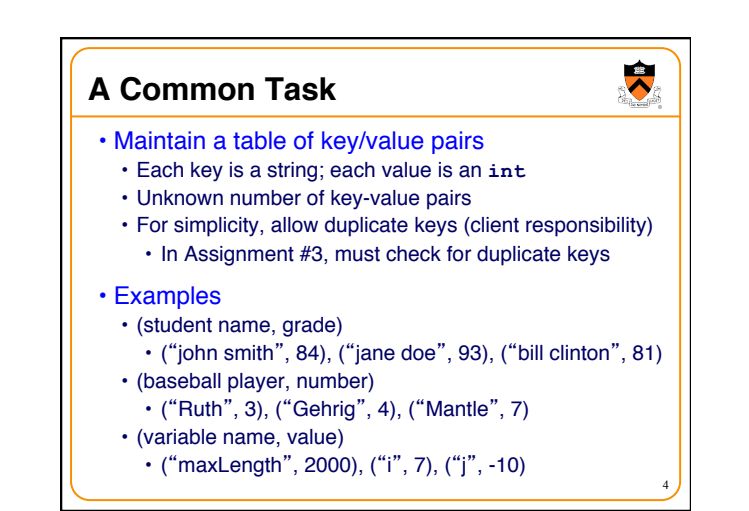

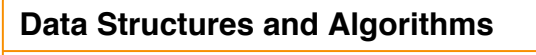

### • **Data structures**

- Linked list of key/value pairs
- Hash table of key/value pairs

#### • **Algorithms**

- Create: Create the data structure
- Add: Add a key/value pair
- Search: Search for a key/value pair, by key

5

 $\ddot{\bullet}$ 

• Free: Free the data structure

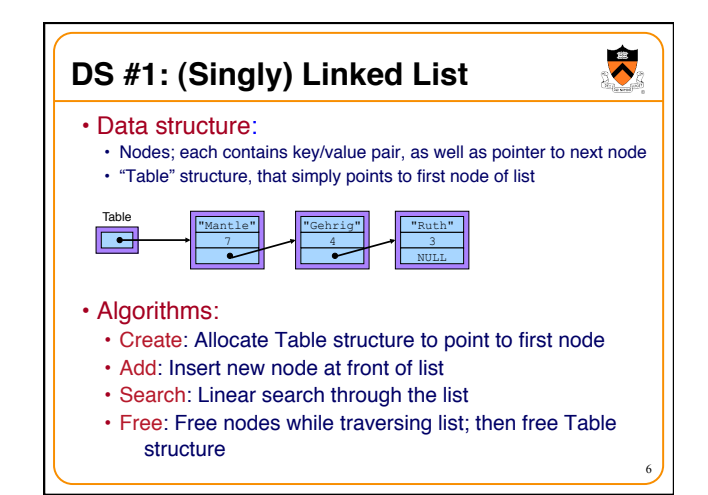

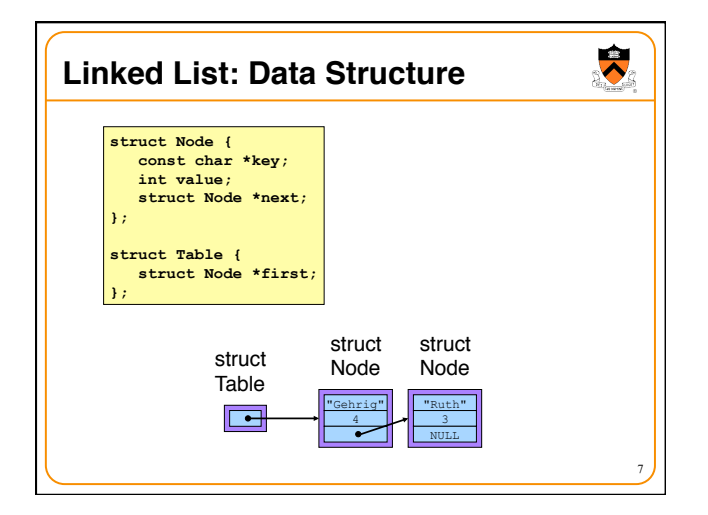

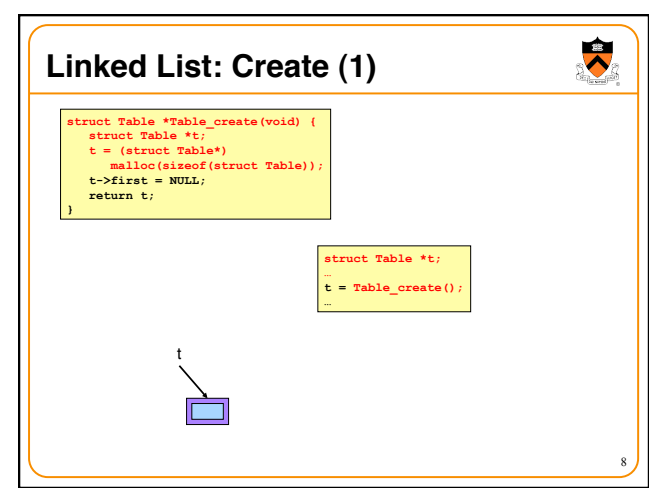

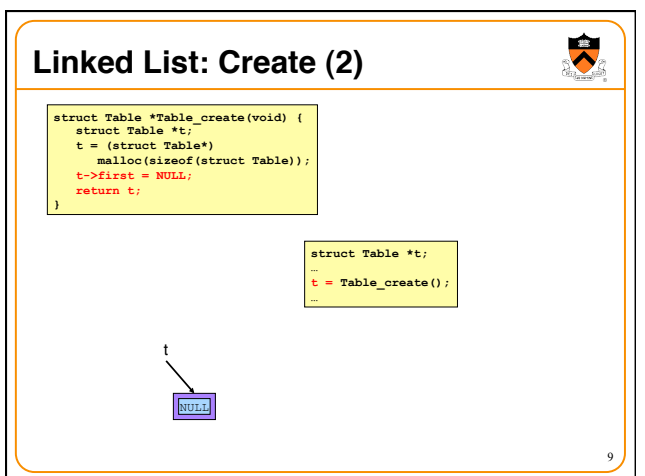

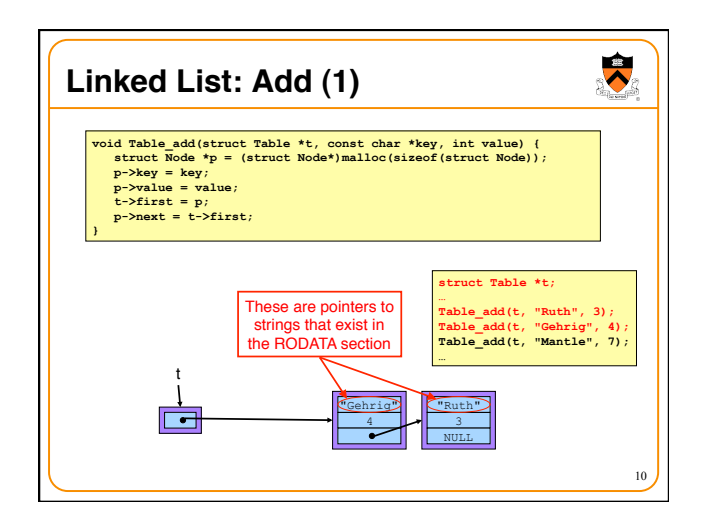

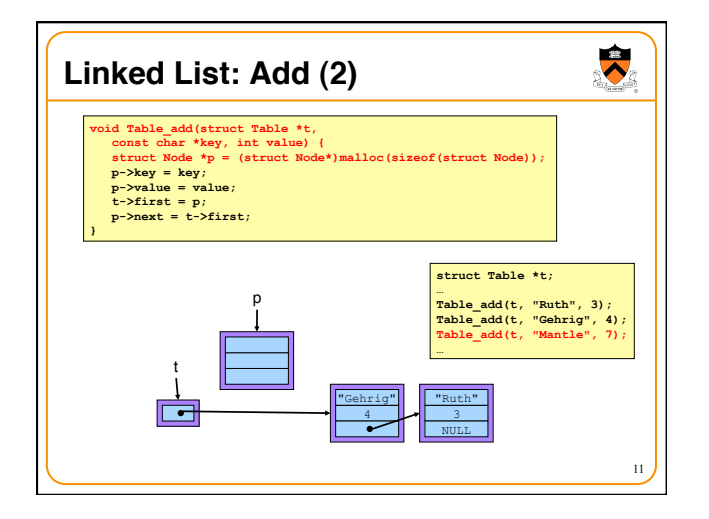

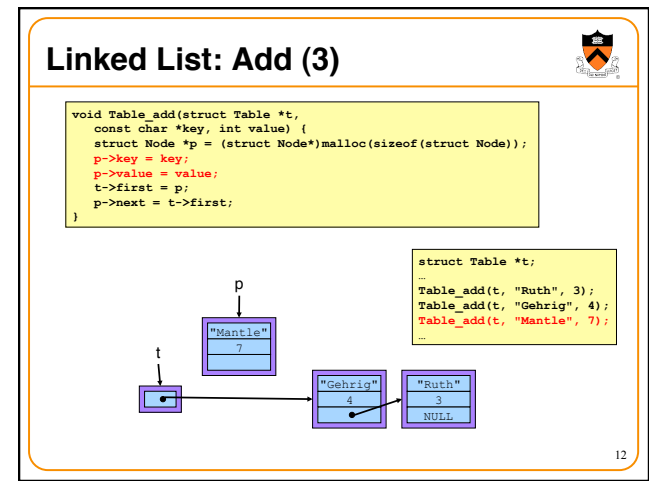

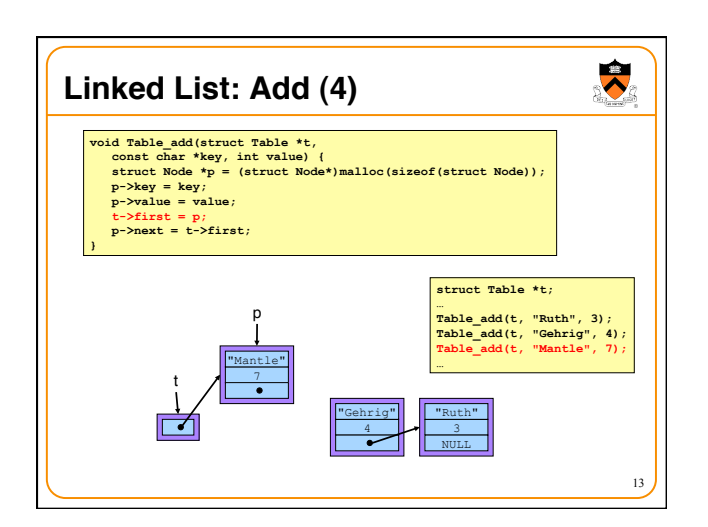

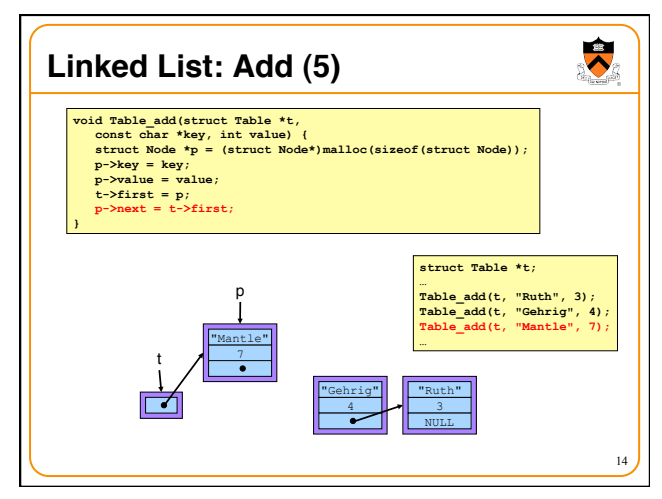

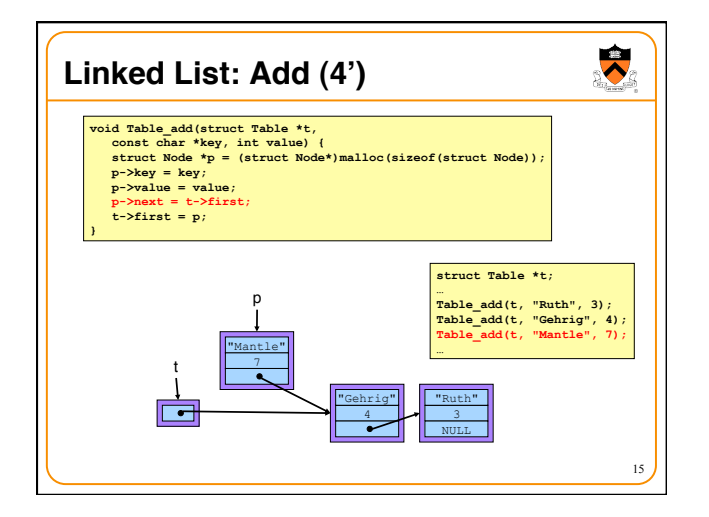

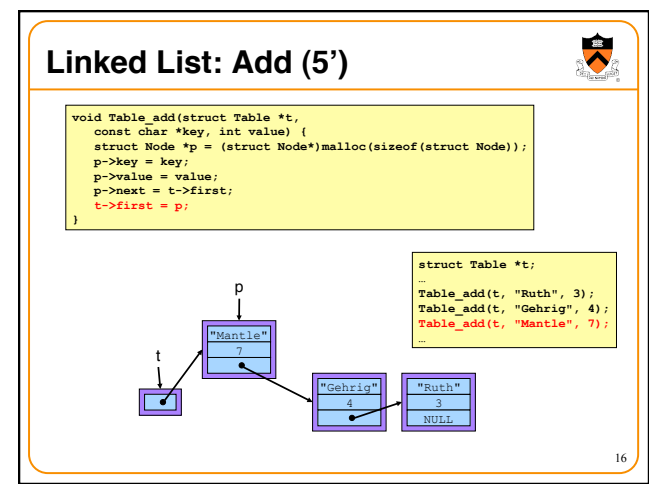

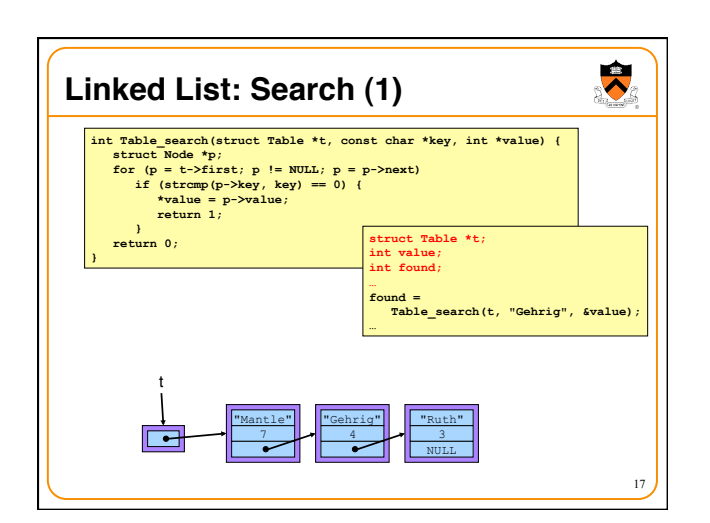

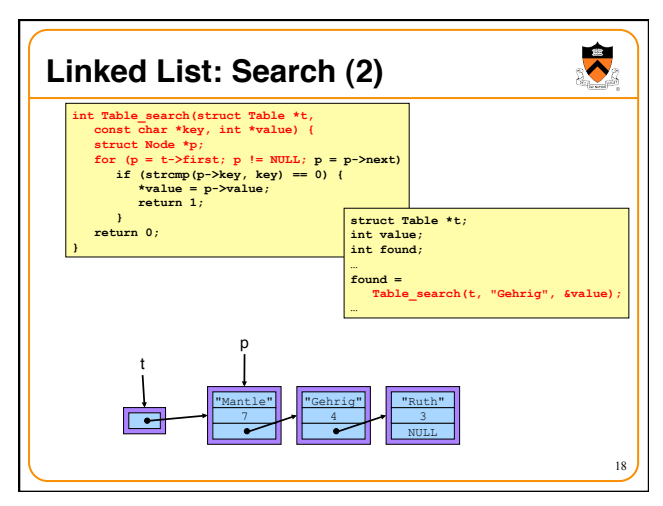

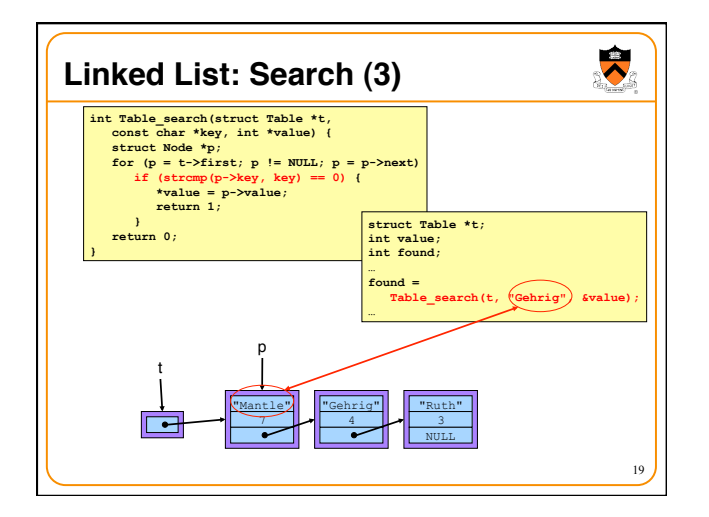

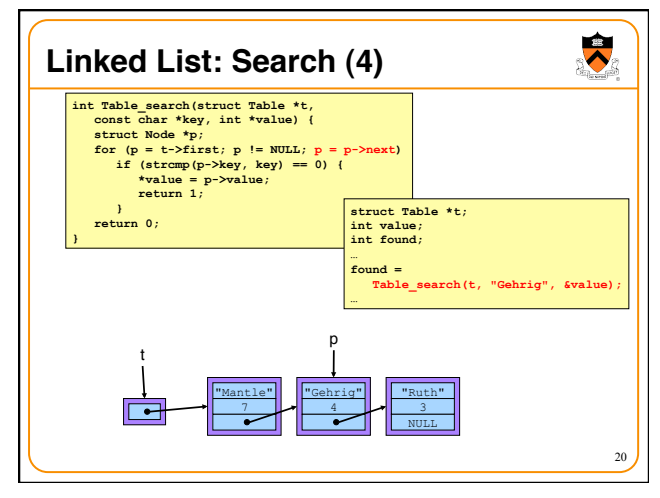

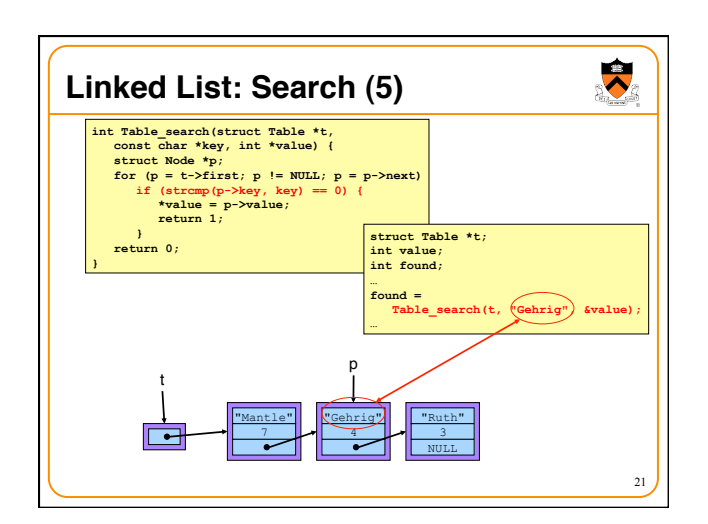

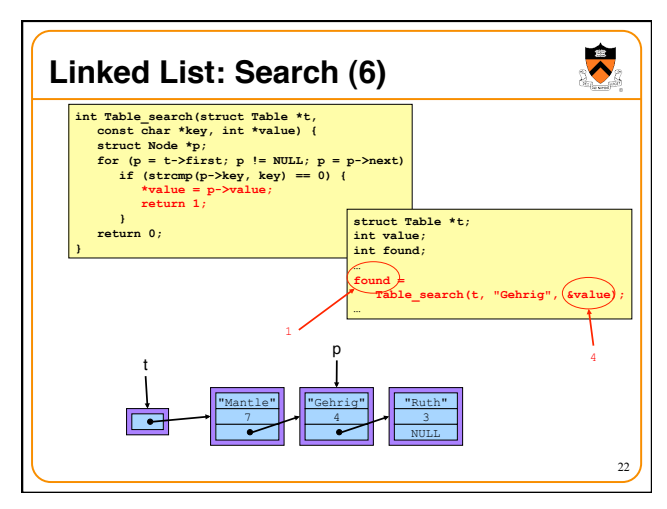

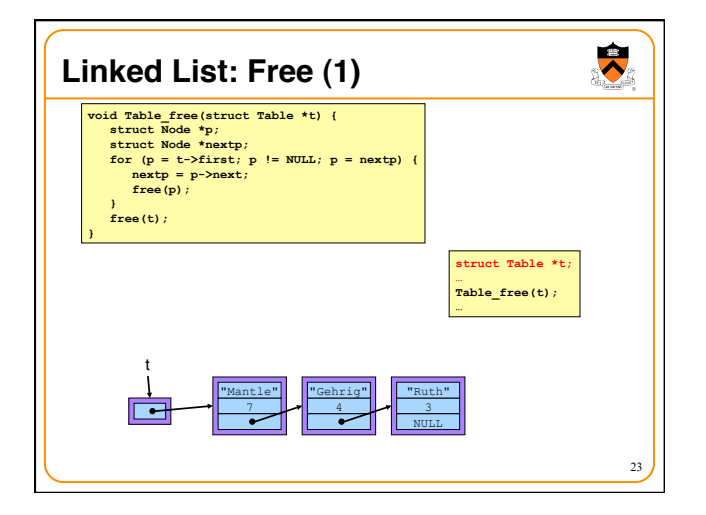

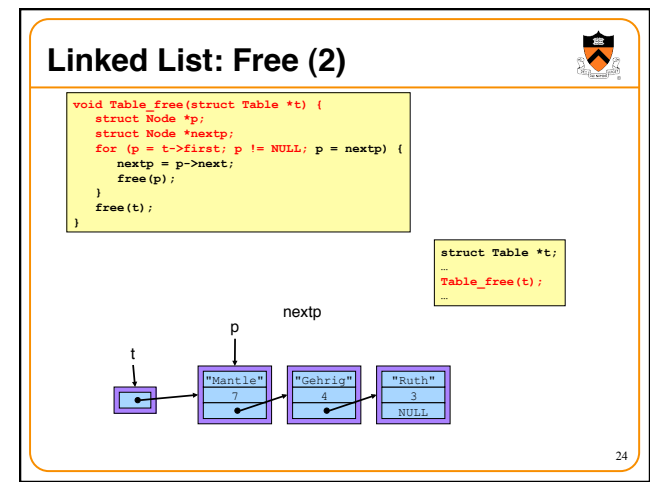

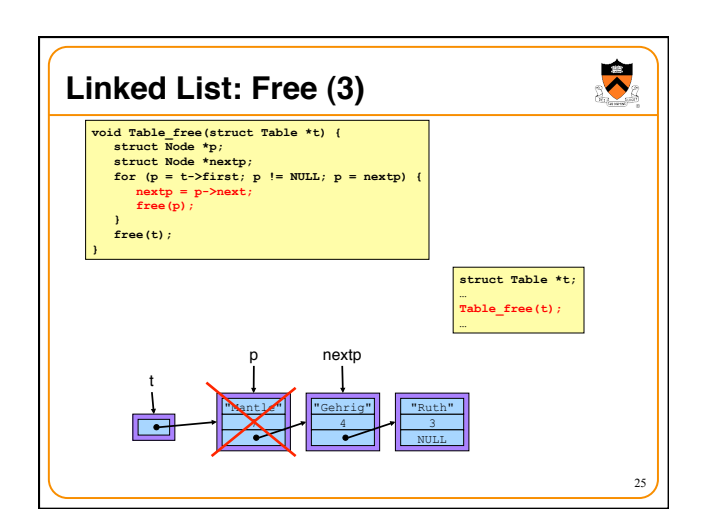

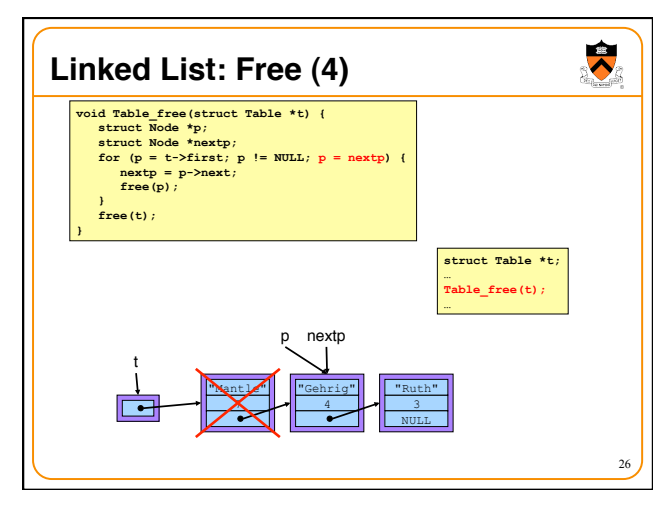

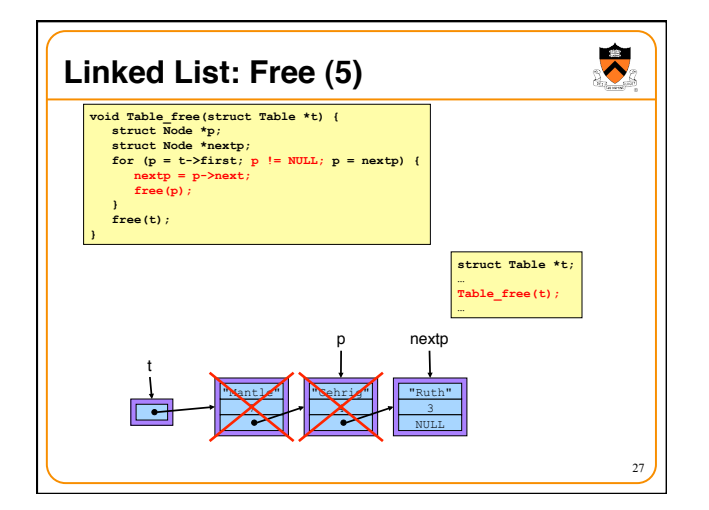

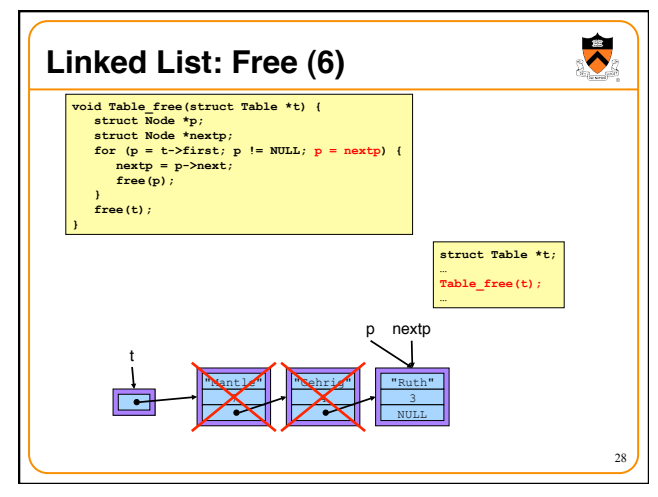

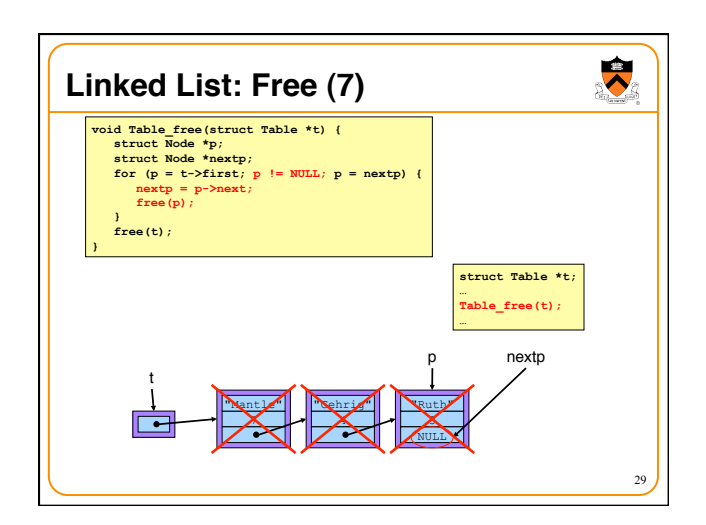

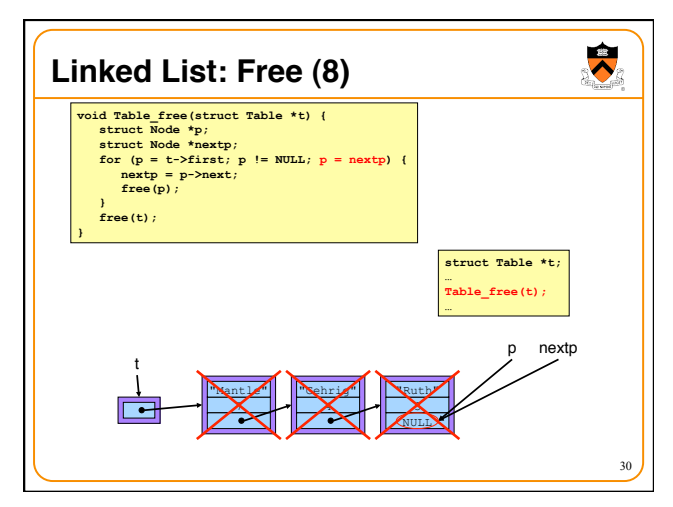

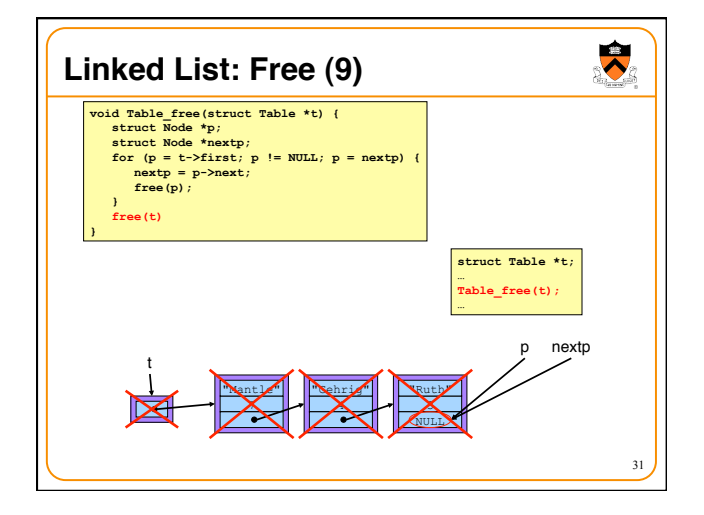

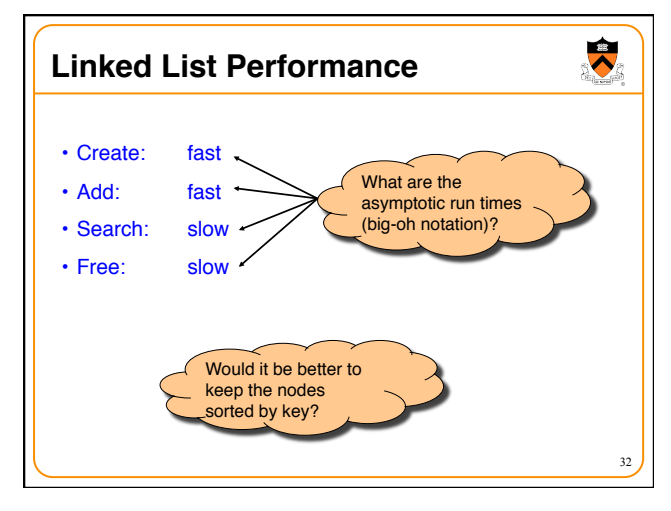

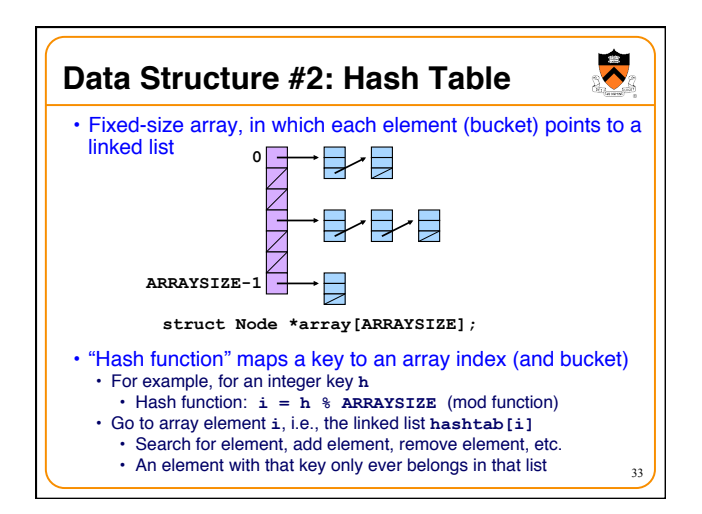

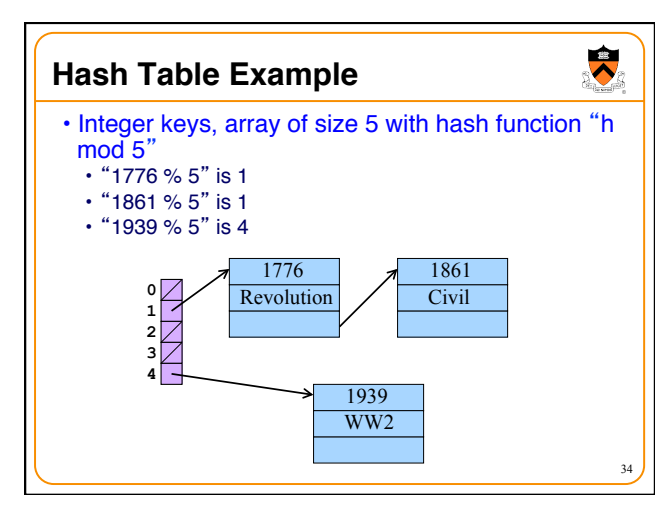

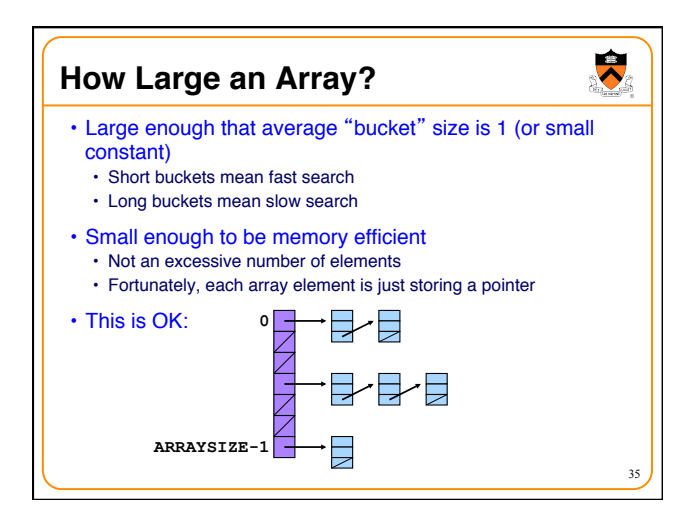

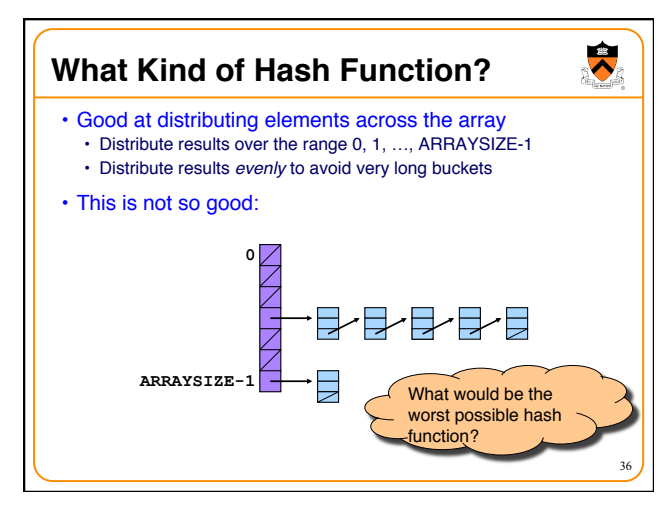

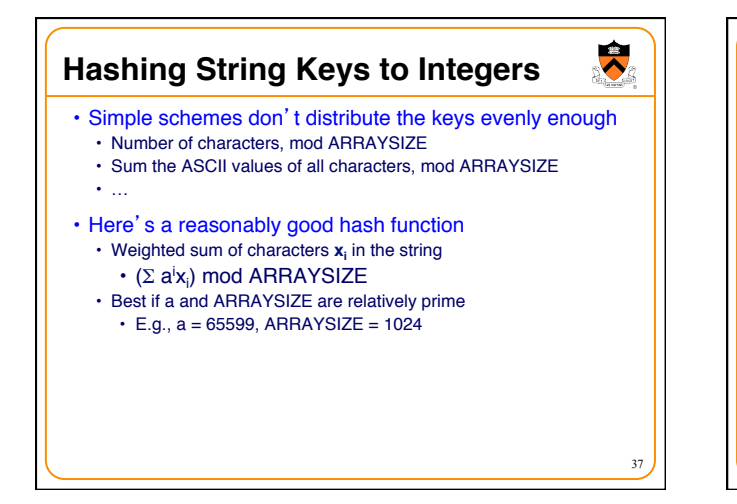

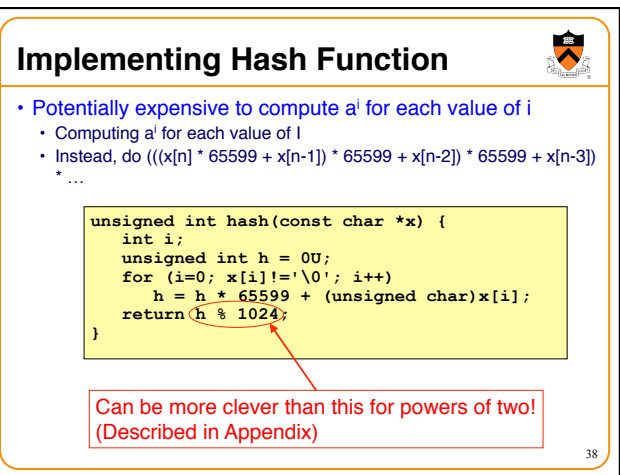

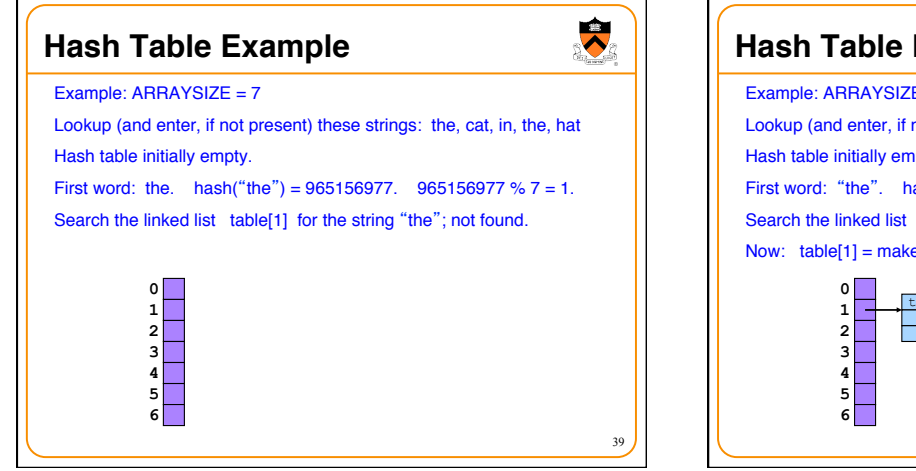

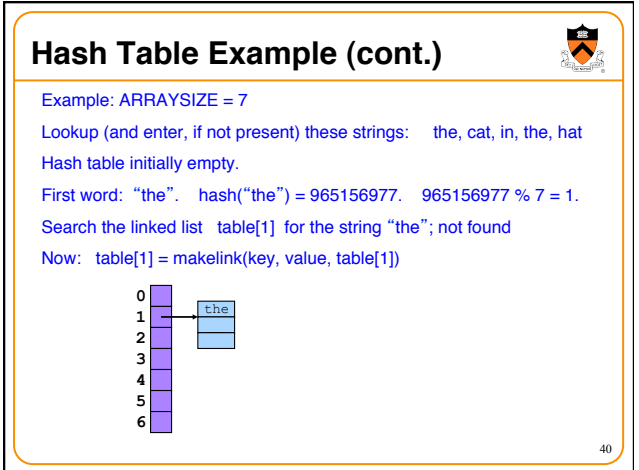

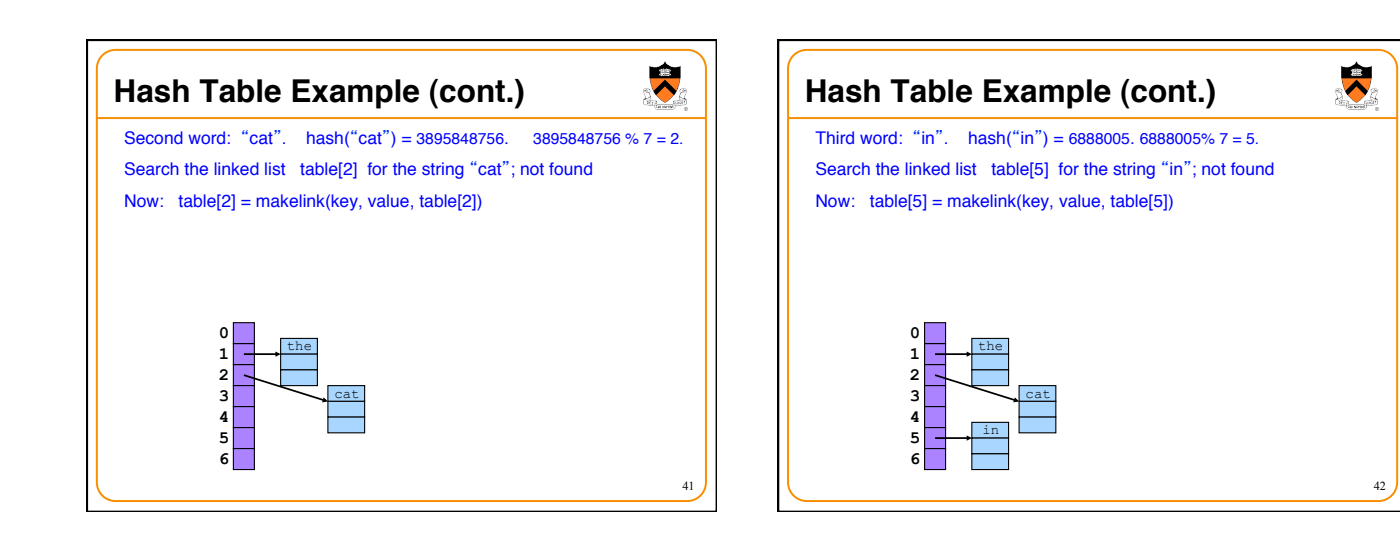

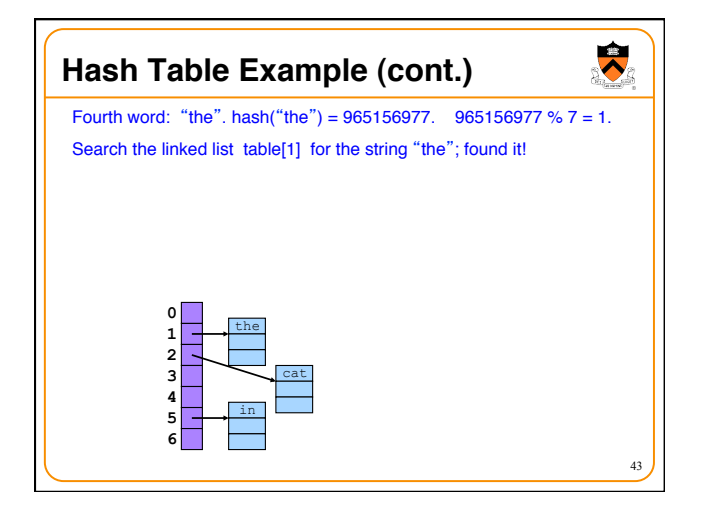

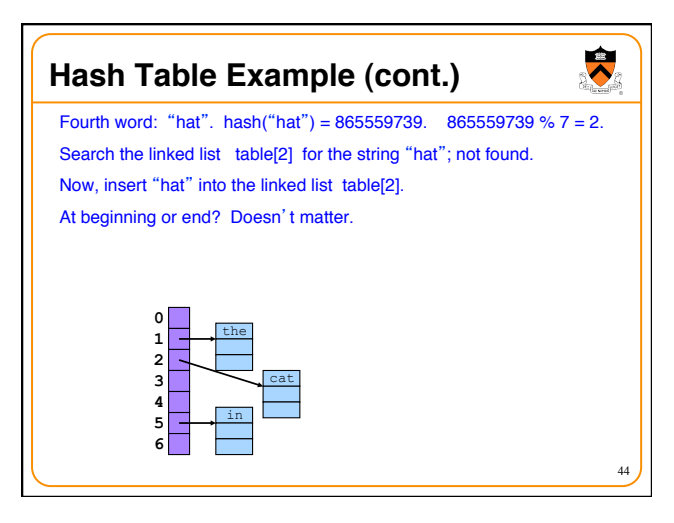

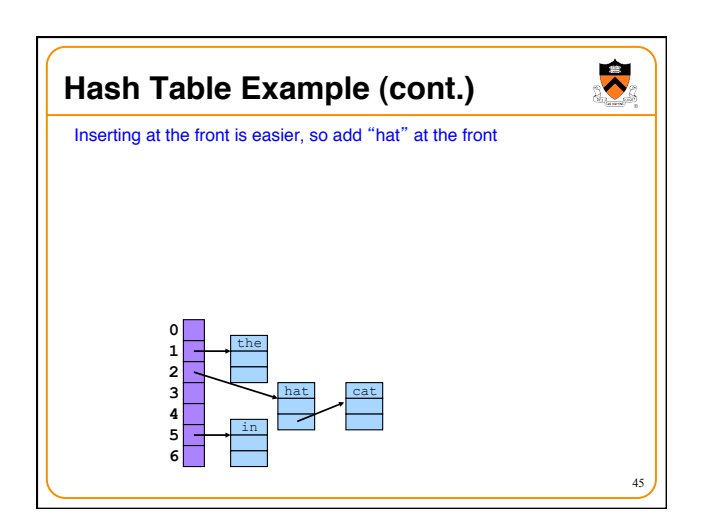

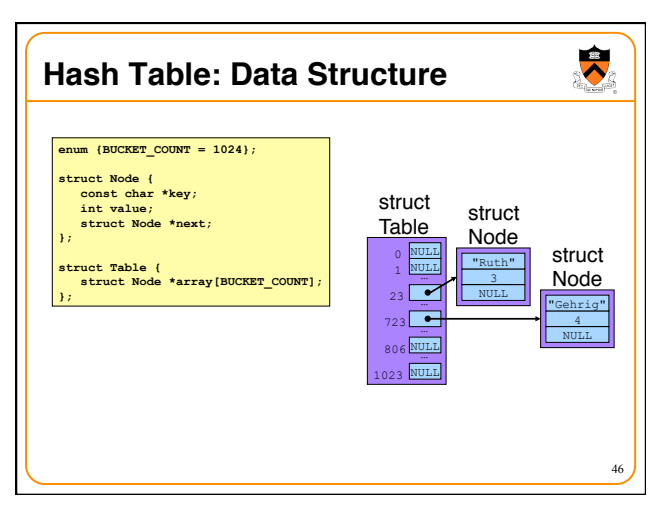

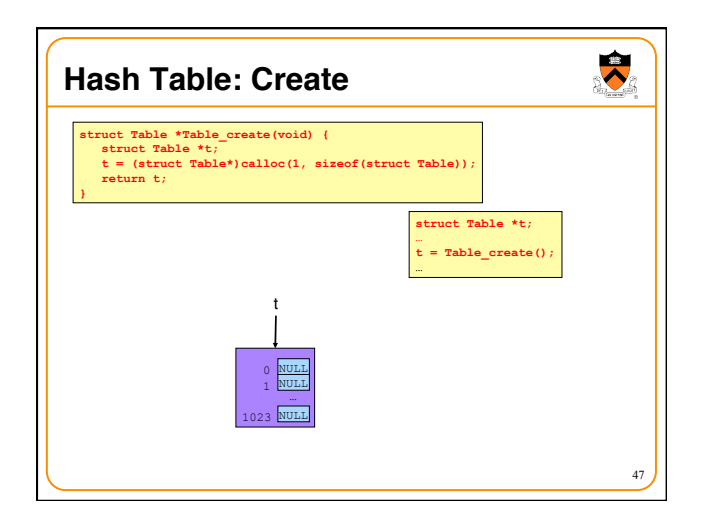

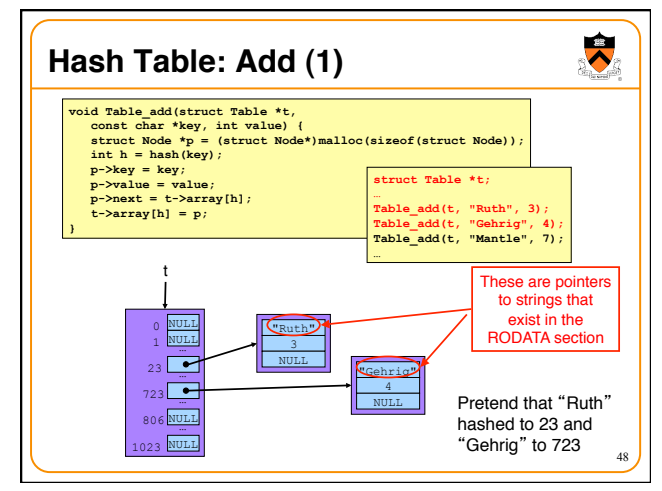

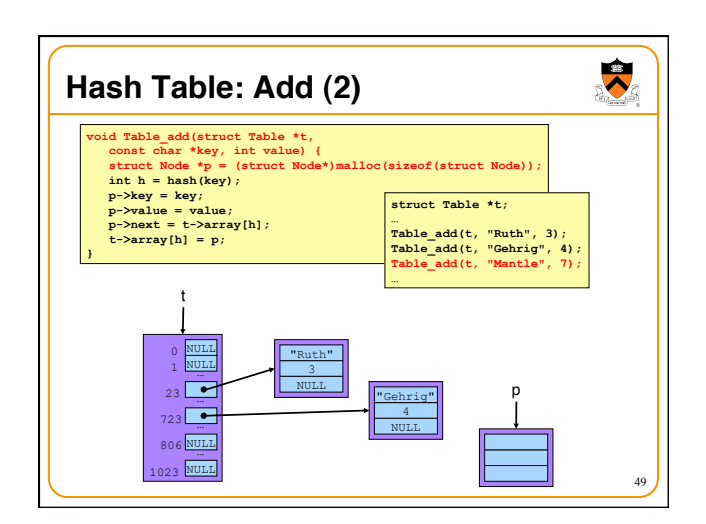

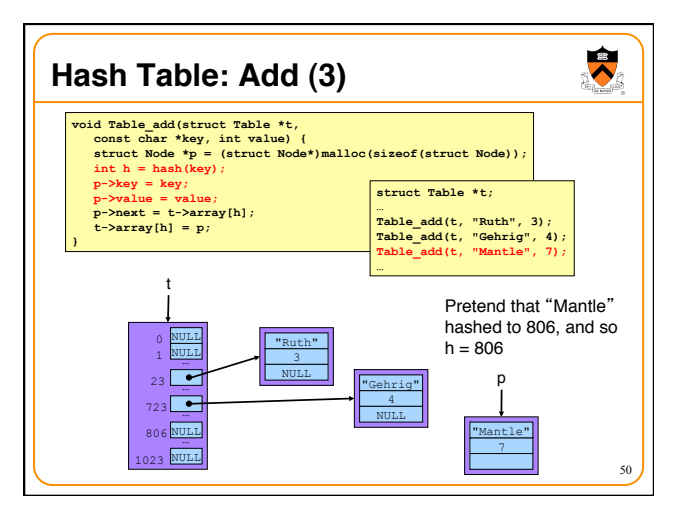

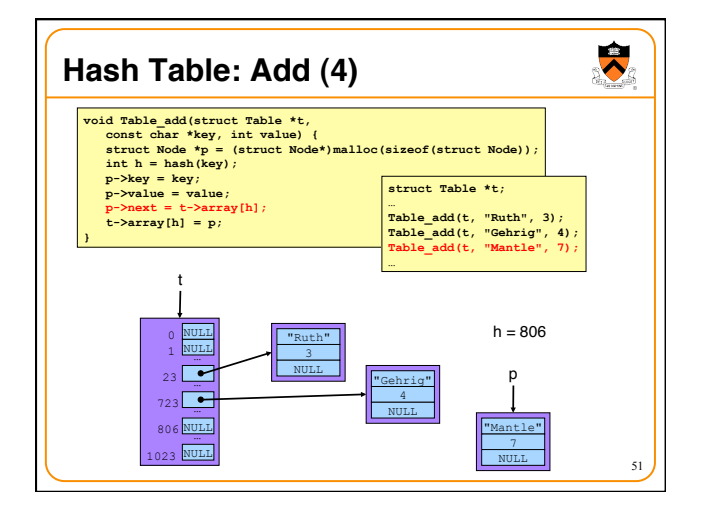

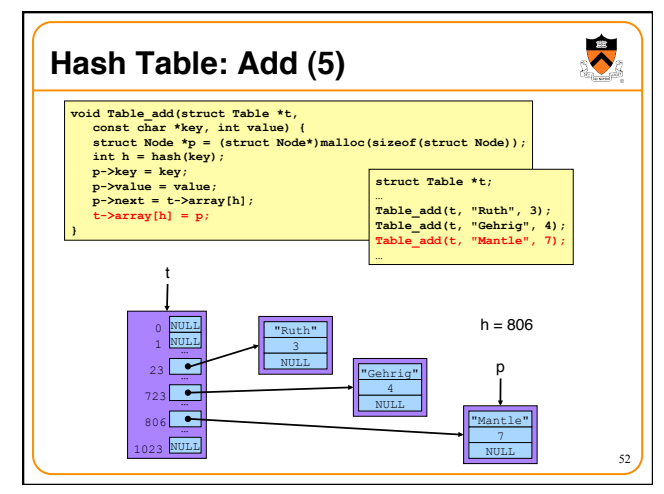

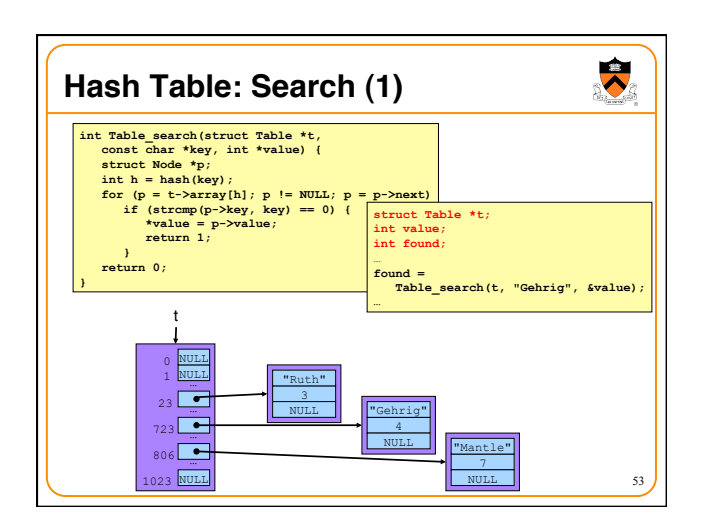

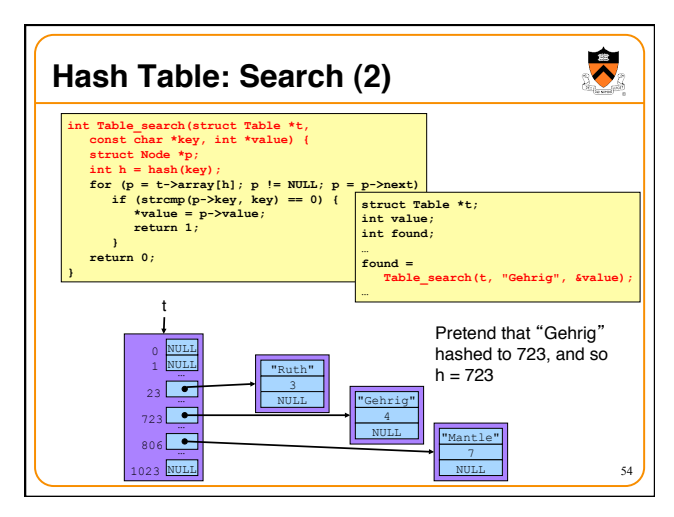

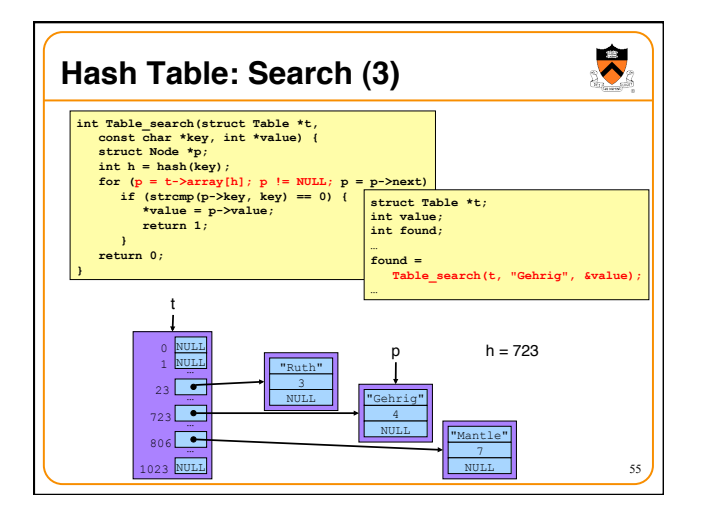

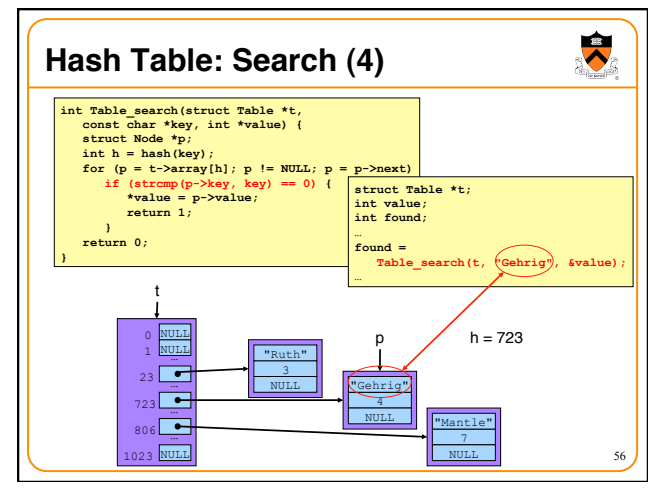

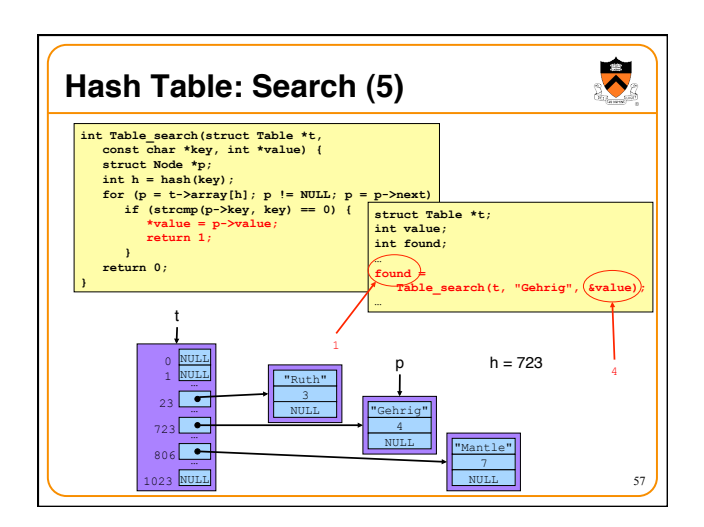

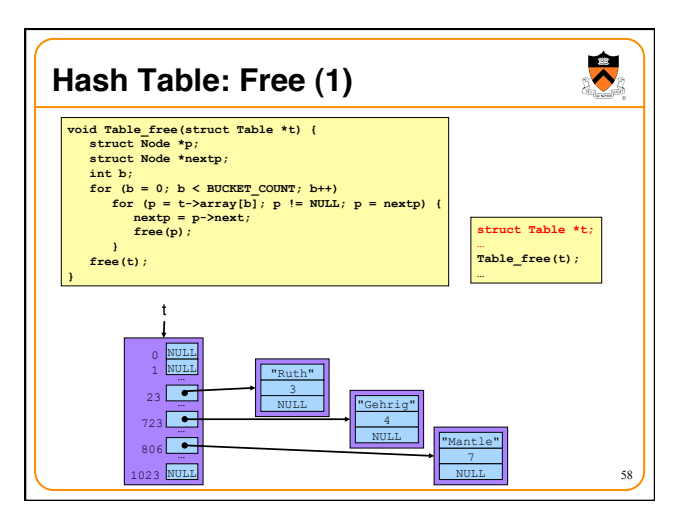

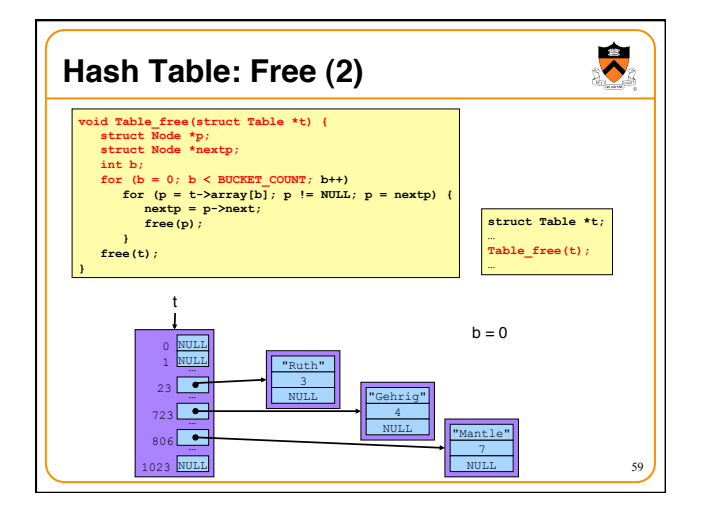

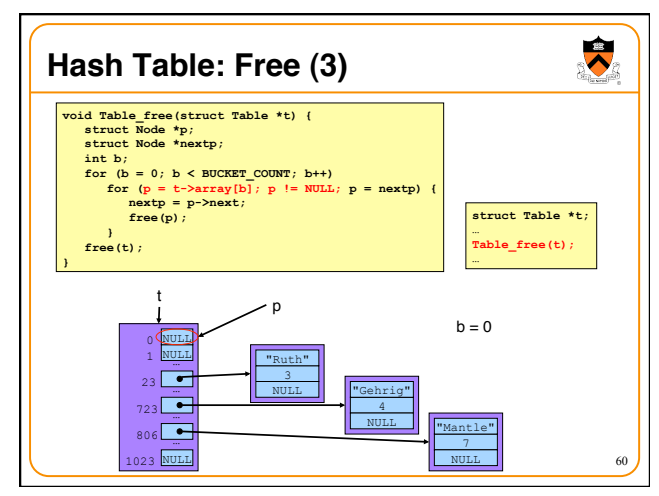

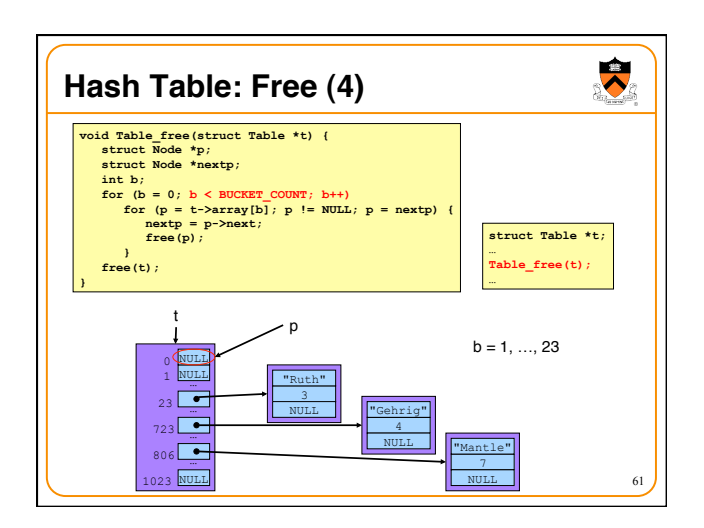

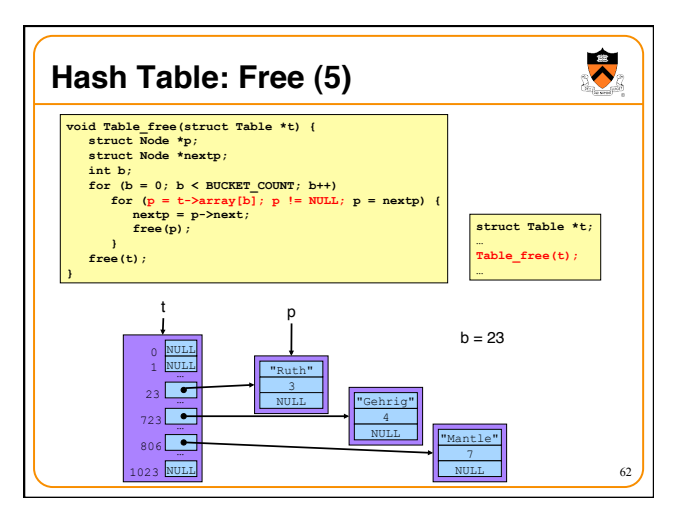

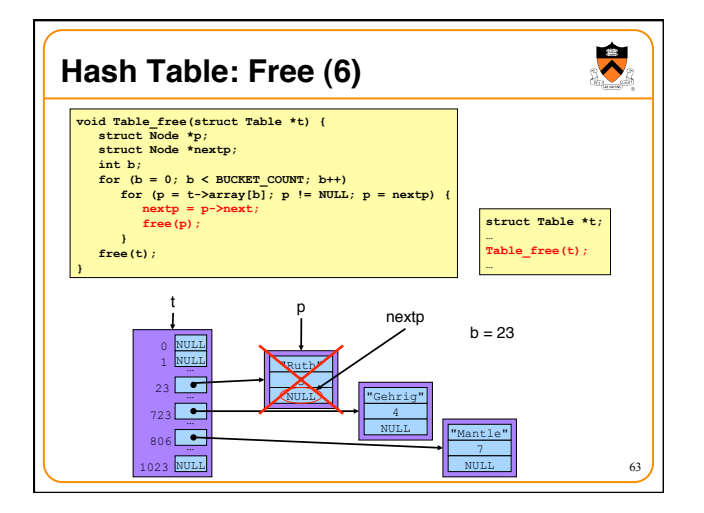

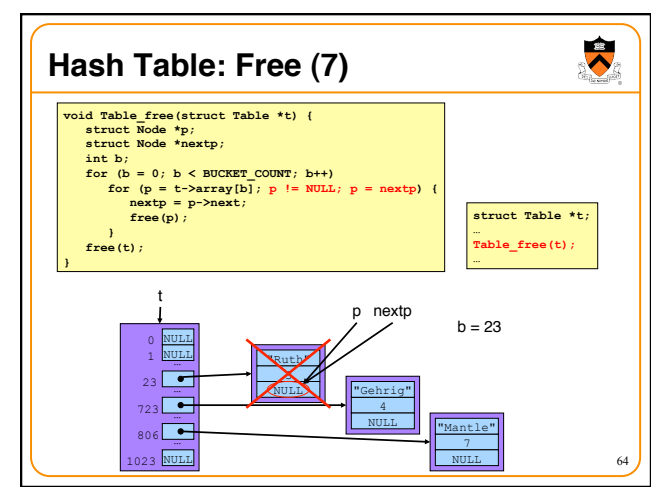

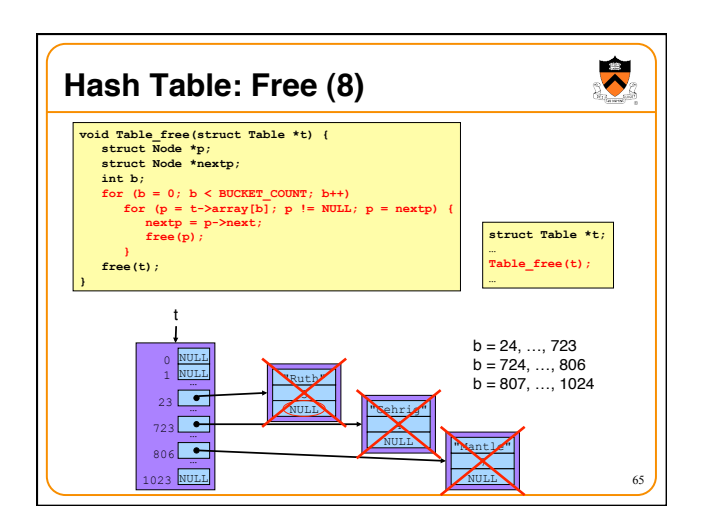

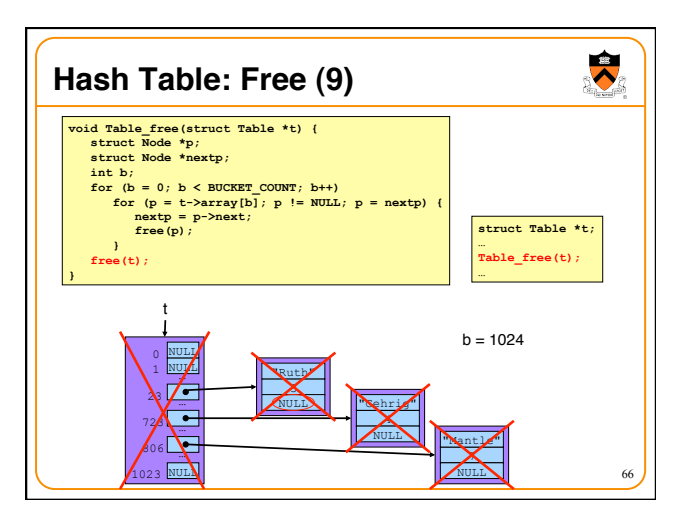

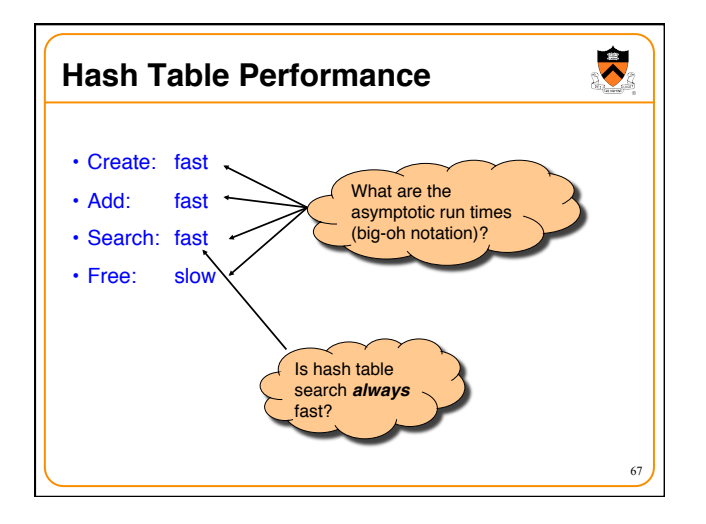

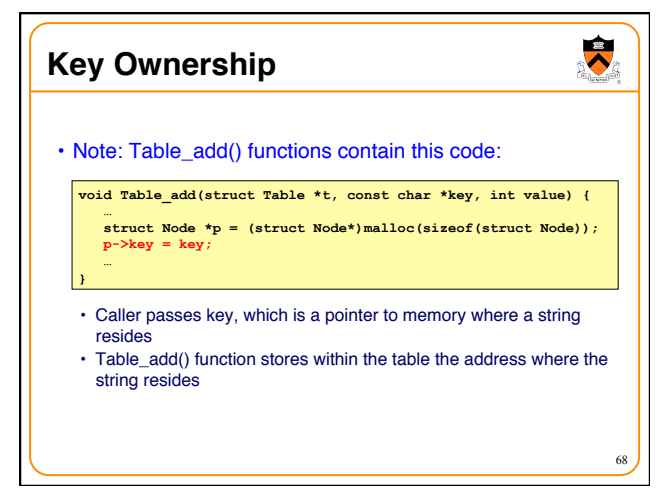

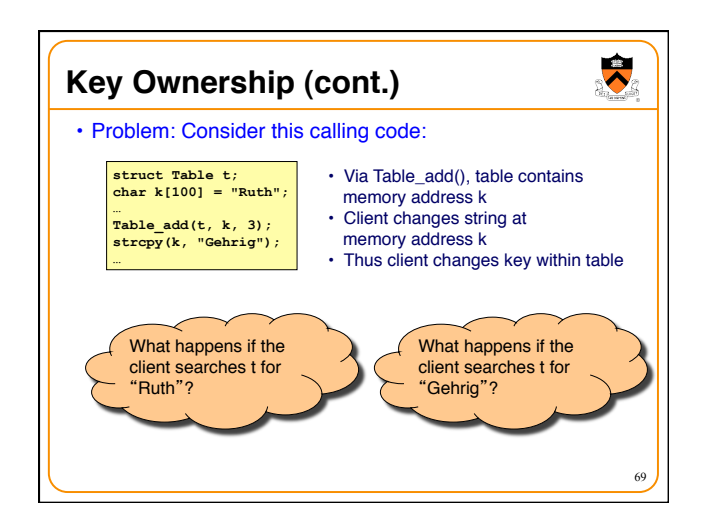

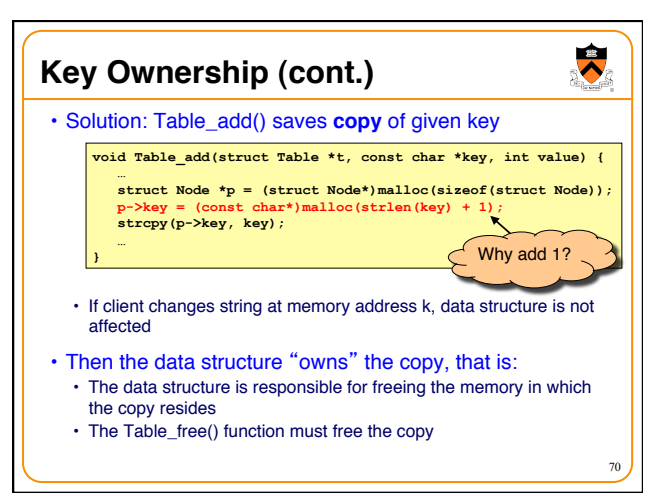

# **Summary**

• Common data structures and associated algorithms • Linked list

71

 $\ddot{\bullet}$ 

- fast insert, slow search
- Hash table
	- Fast insert, (potentially) fast search
- Invaluable for storing key/value pairs • Very common
- 
- Related issues • Hashing algorithms
	- Memory ownership

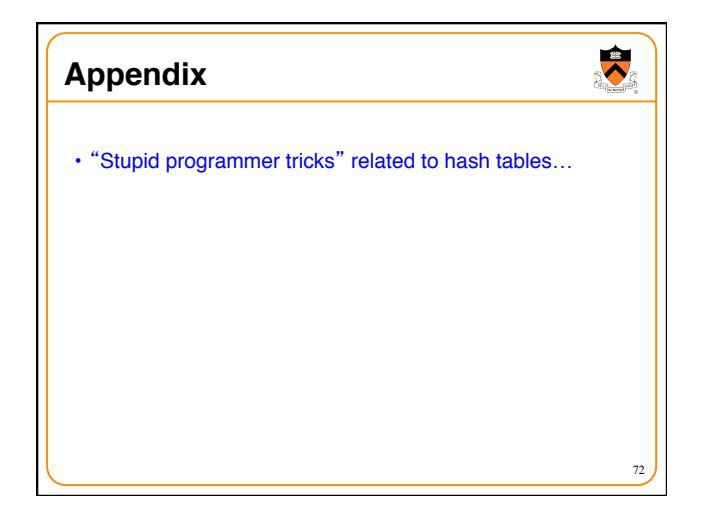

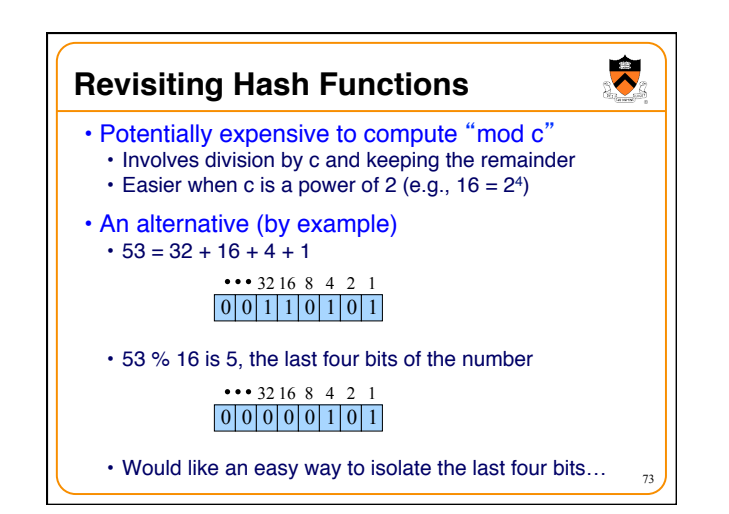

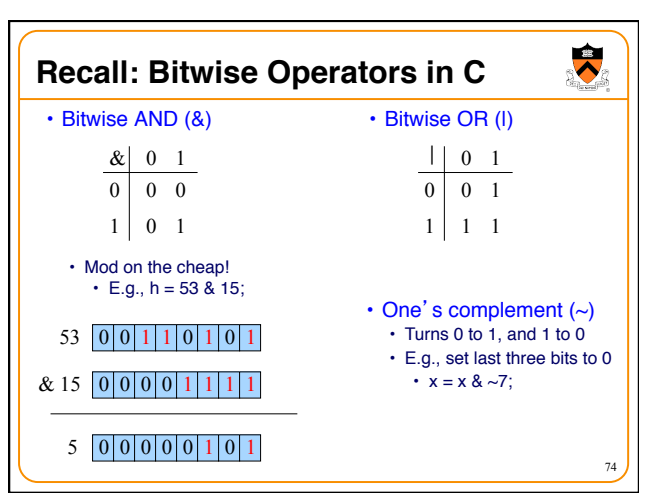

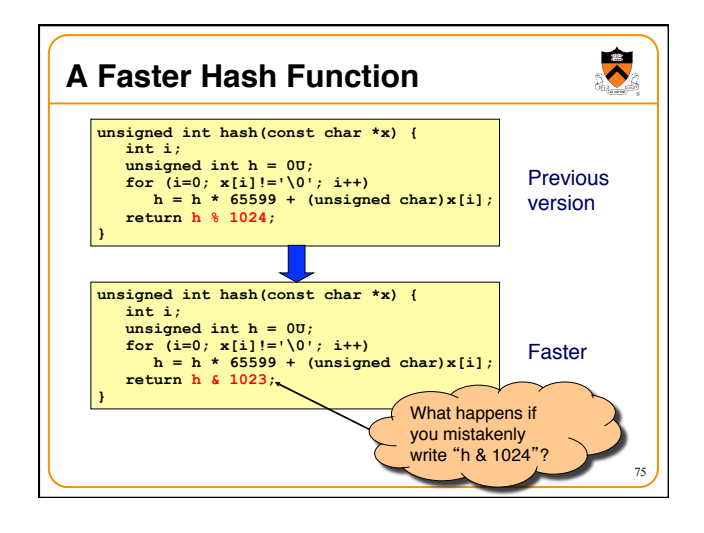

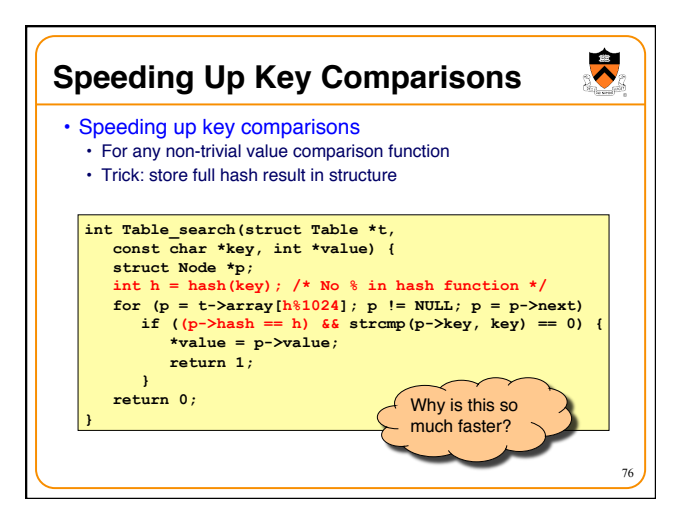